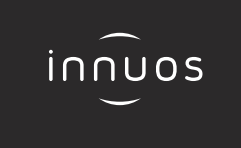

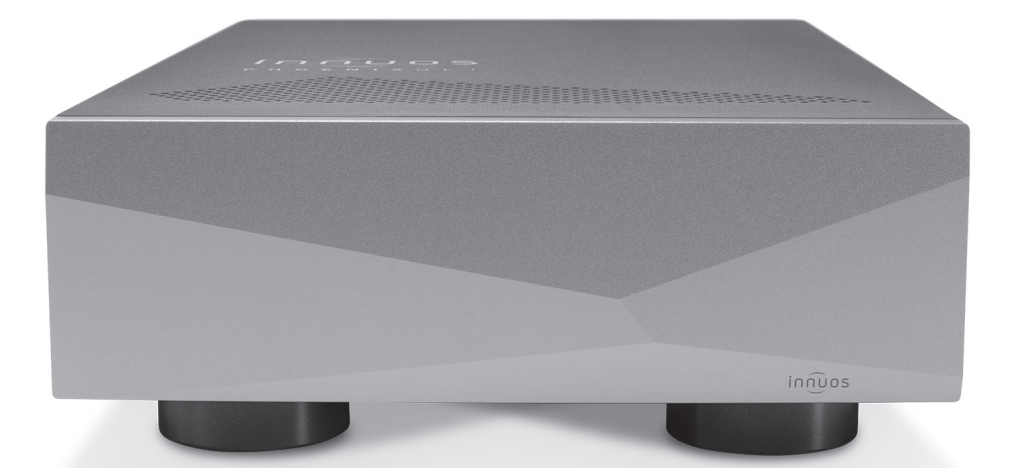

# **PHOENIX**NET **Quick Start Guide**

### **Contents**

# Thank you for the purchase of your new PhoenixNET!

This Quick Start Guide will provide step-by-step instructions on how to connect and get started with your new PhoenixNET simply and quickly!

Should you have any issues, please contact support@innuos.com and we will be happy to assist you.

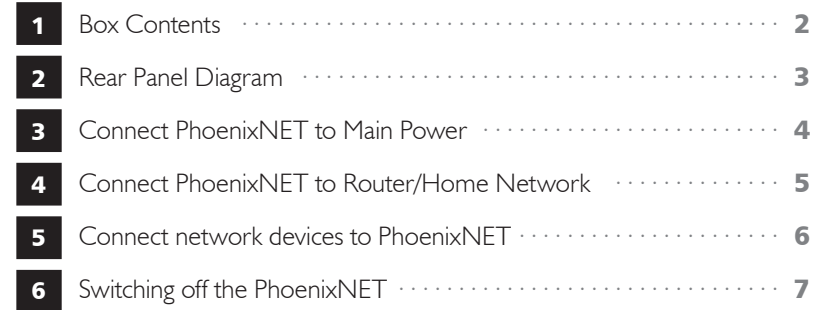

Innuos PhoenixNET Quick Start Guide (English) Document version 1.0

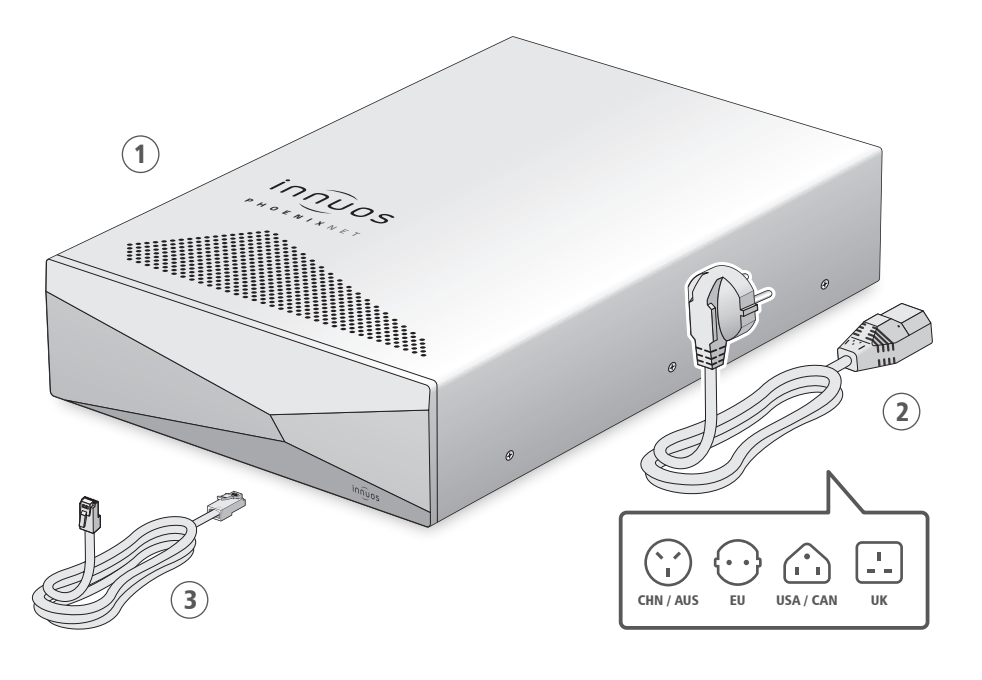

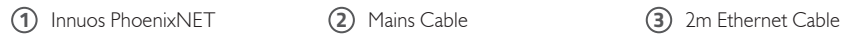

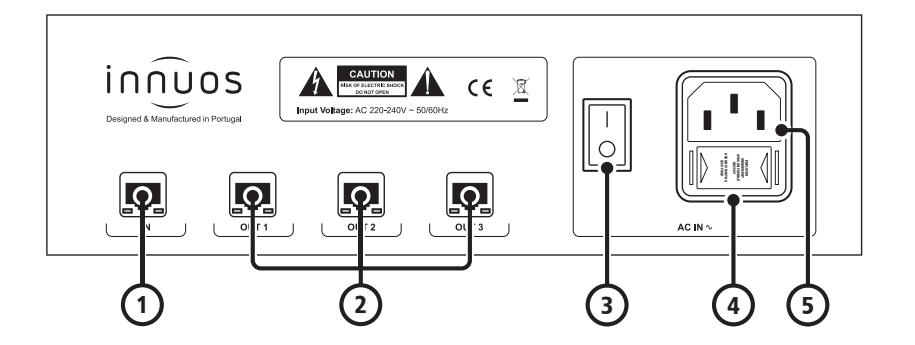

- 1 Ethernet IN
- 2 Ethernet OUT
- 3 On/Off Switch
- 4 Fuse Box
- 5 AC Power Connector

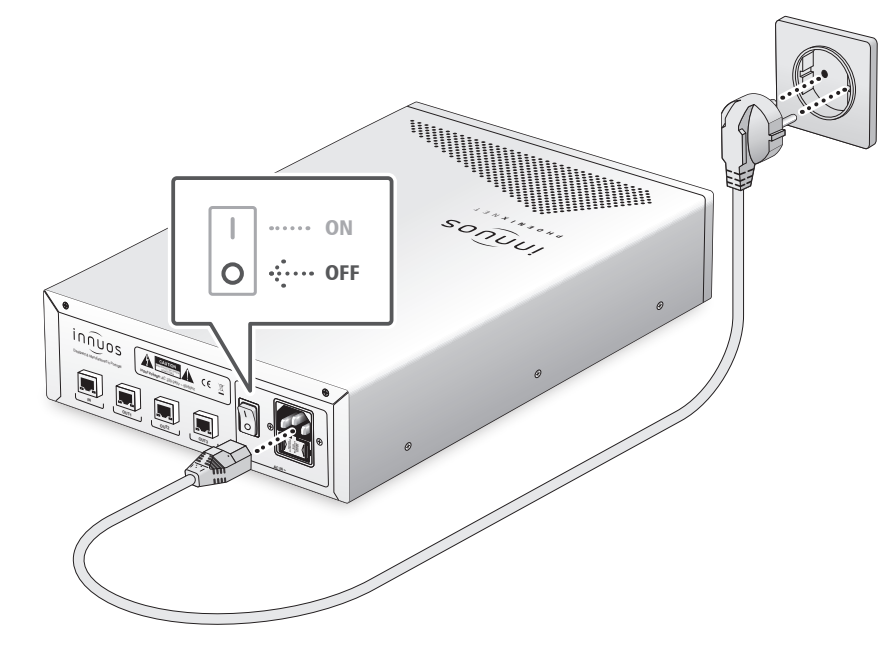

Make sure your PhoenixNET is powered off before connecting the AC Mains Cable.

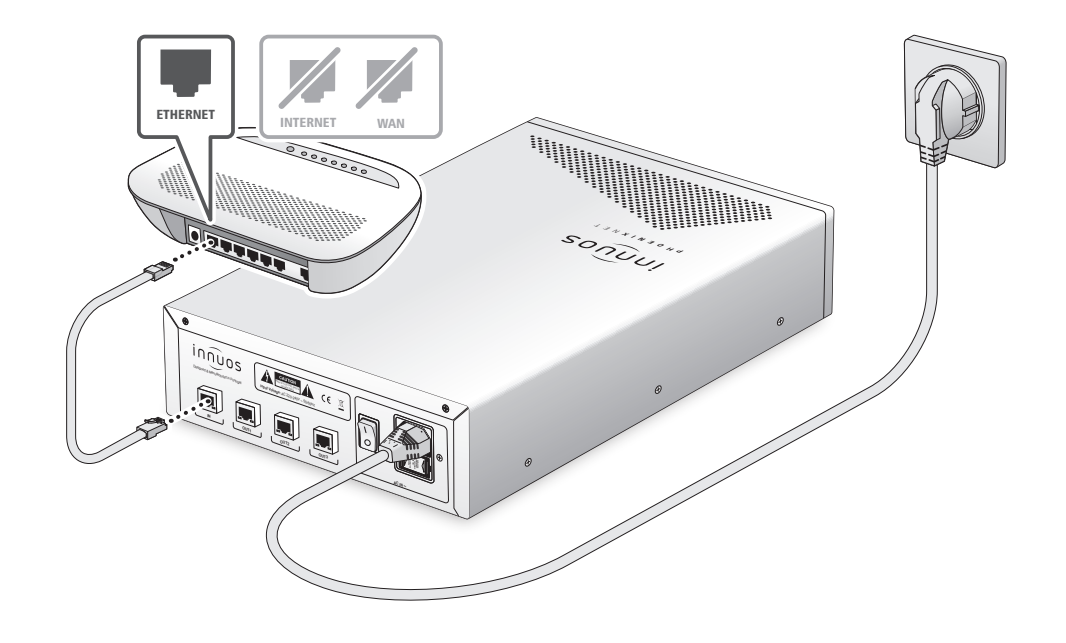

′!

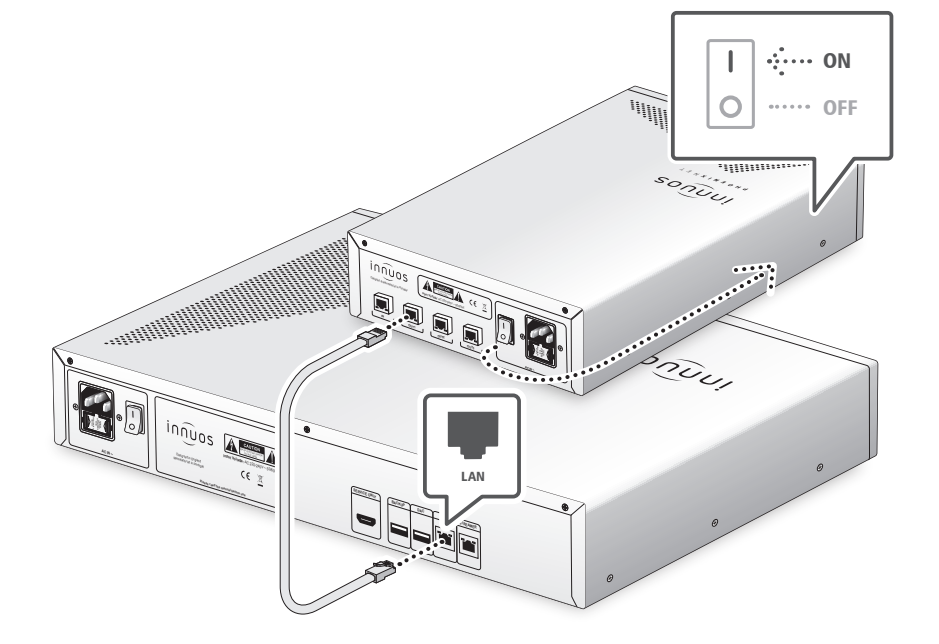

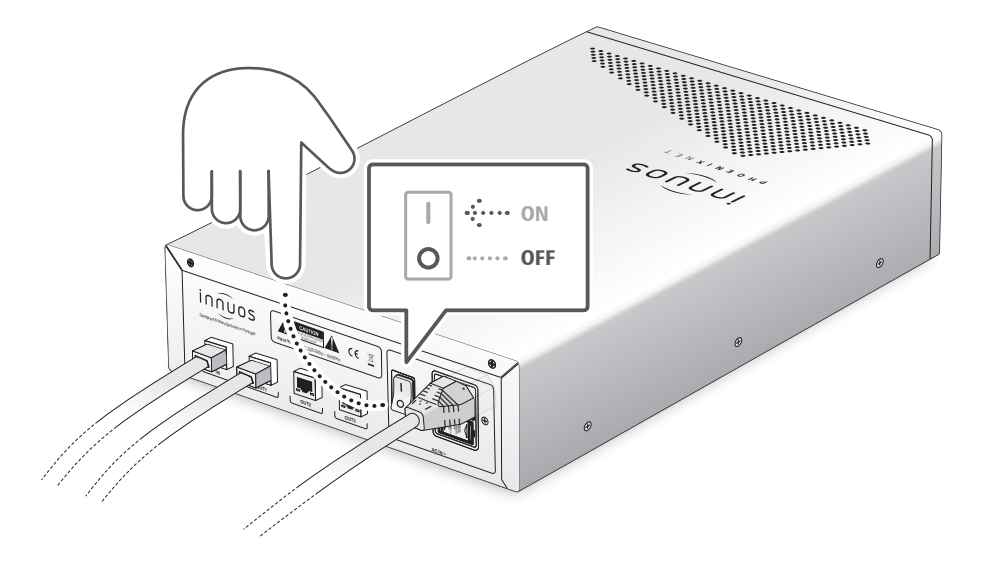

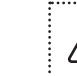

Do not switch off the PhoenixNET unless it's to move the unit or for a longer period of time (ex: when expected to be off for more than a week). This will keep the unit's clock  $\sum_{n=1}^{\infty}$  performing at its best.

There are no lights at the IN and OUT ports to prevent noise. You can check the lights on . . . the back of your connected device for this.

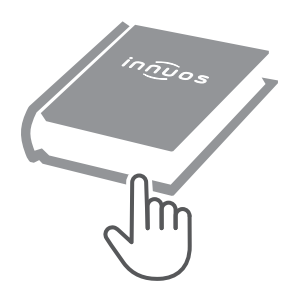

For more information and for the latest version of this quick start guide please visit:

## innuos.com/support